$<<$ MSC Adams

书名:<<MSC Adams多体动力学仿真基础与实例解析>>

, tushu007.com

- 13 ISBN 9787508498690
- 10 ISBN 7508498690

出版时间:2012-6

页数:291

字数:465000

extended by PDF and the PDF

http://www.tushu007.com

## , tushu007.com  $<<$ MSC Adams MSC<br>Adams Adams ( )/ MSC MSC<br>Adams Adams多体动力学仿真基础与实例解析(附光盘)/万水MSC技术丛书》内容提要:Adams是用于机械产 Adams<br>2012  $2012$ MATI\_ AB Easy5 Adams

 $Adams$ 的基础教程,也可作为理工科院校相关专业的学生、教师学习Adams的参考书。

*Page 2*

## $<<$ MSC Adams

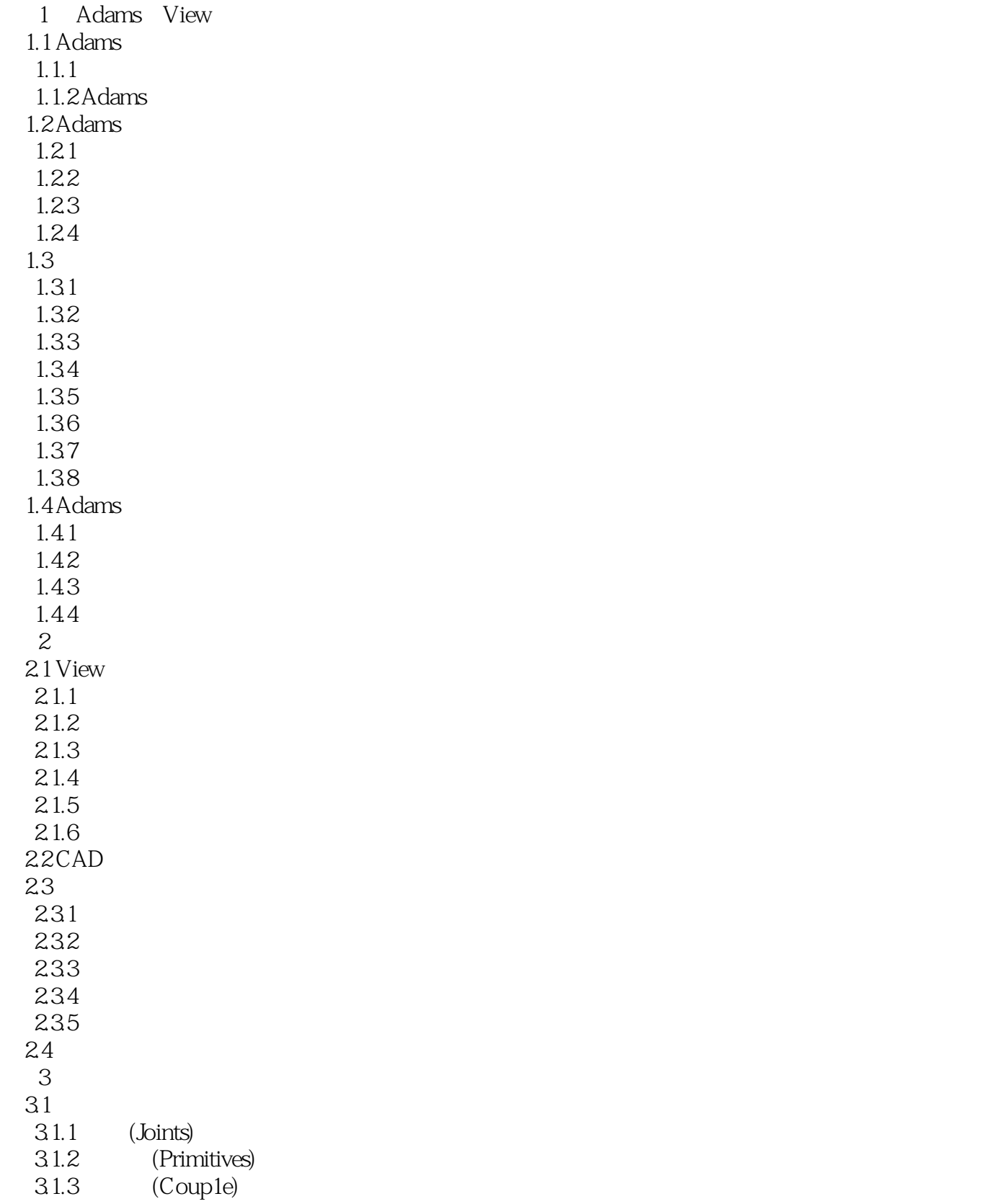

 $<<$ MSC Adams

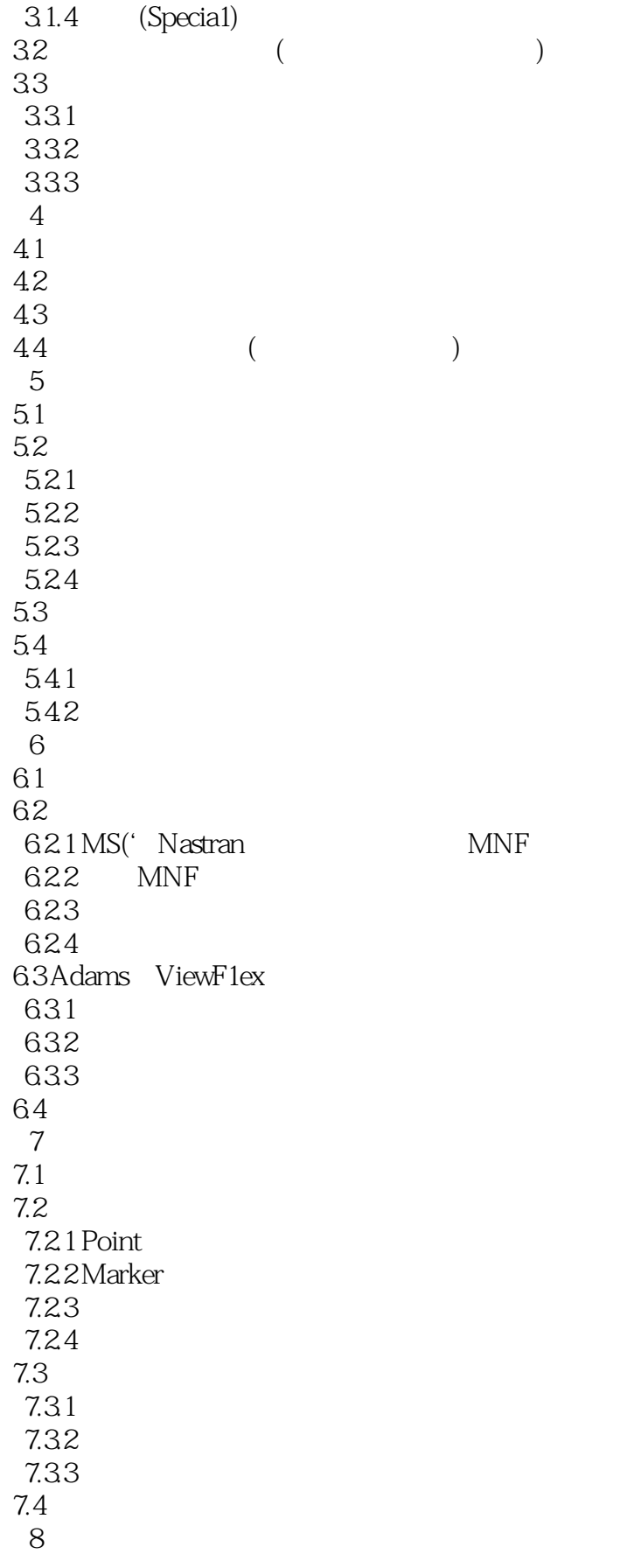

 $\sim$  <MSC Adams

81 8.1.1 8.1.2 81.3 82 8.2.1 8.2.2 83 第9章 振动仿真分析 9.1 Adams, 1inear Adat, vibration  $9.1.1$  $9.1.2$  $9.1.3$ 9.2 Adams Vibration  $9.21$ 9.22 9.23 9.24 9.25 9.26  $10<sup>10</sup>$  1O.1 Contro1s'Too1kit  $10.11$ 10.1.2 10.1.3 contro1s' roo1kit 1O.2 Adams (ontro1 10.2.1 Adams Contro1s  $10.22$  $102.3$  $10.24$  .  $11$ 11.1 Adams ATV . 11.2 AT<sub>v</sub> 11.2.1 TrackWhee1 11.22 Hu11 11.23 Track Segment 11.24 Force 11.2.5 Actuator  $11.3$  $11.31$ 11.32  $12<sup>°</sup>$ 12.1 Adams 12.1.1 Adams 12.1.2 Adams ~Gear Generator 12.1.3 AdamsdGearAT  $12.2$ 

 $\sim$  <MSC Adams

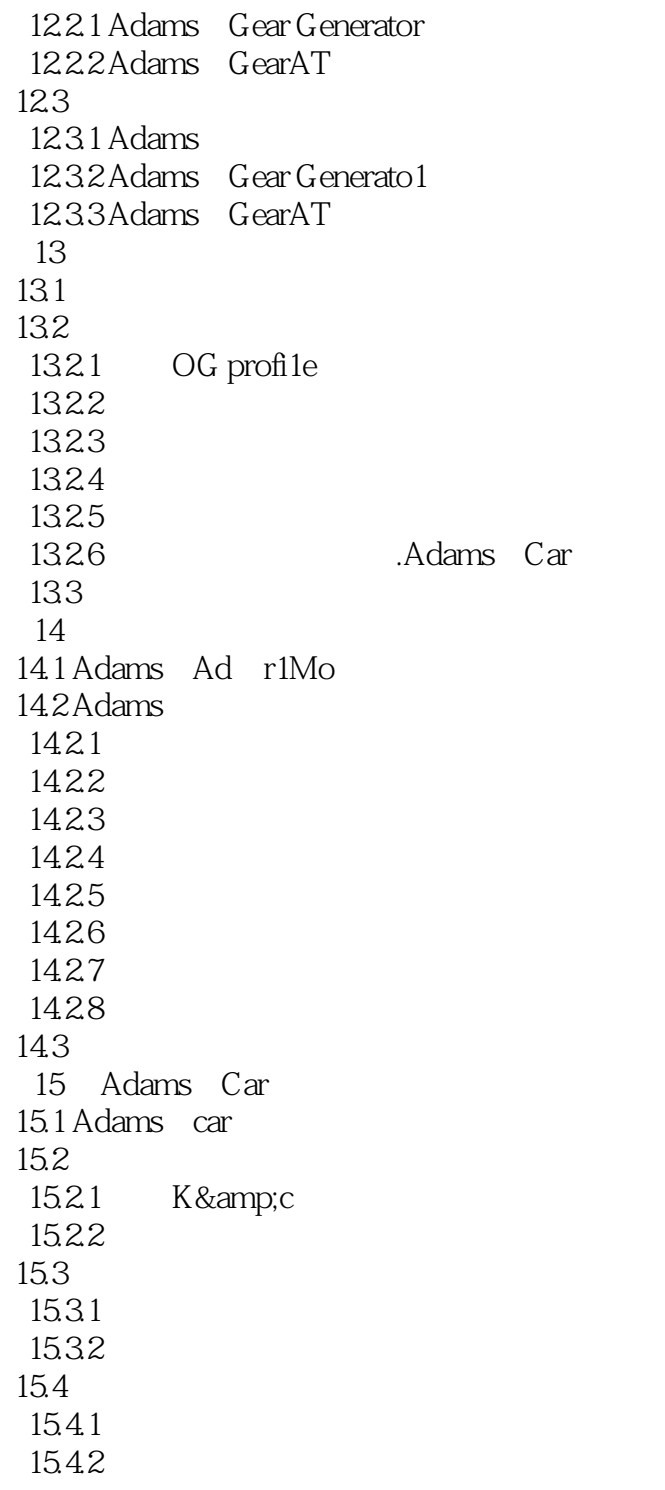

## $<<$ MSC Adams

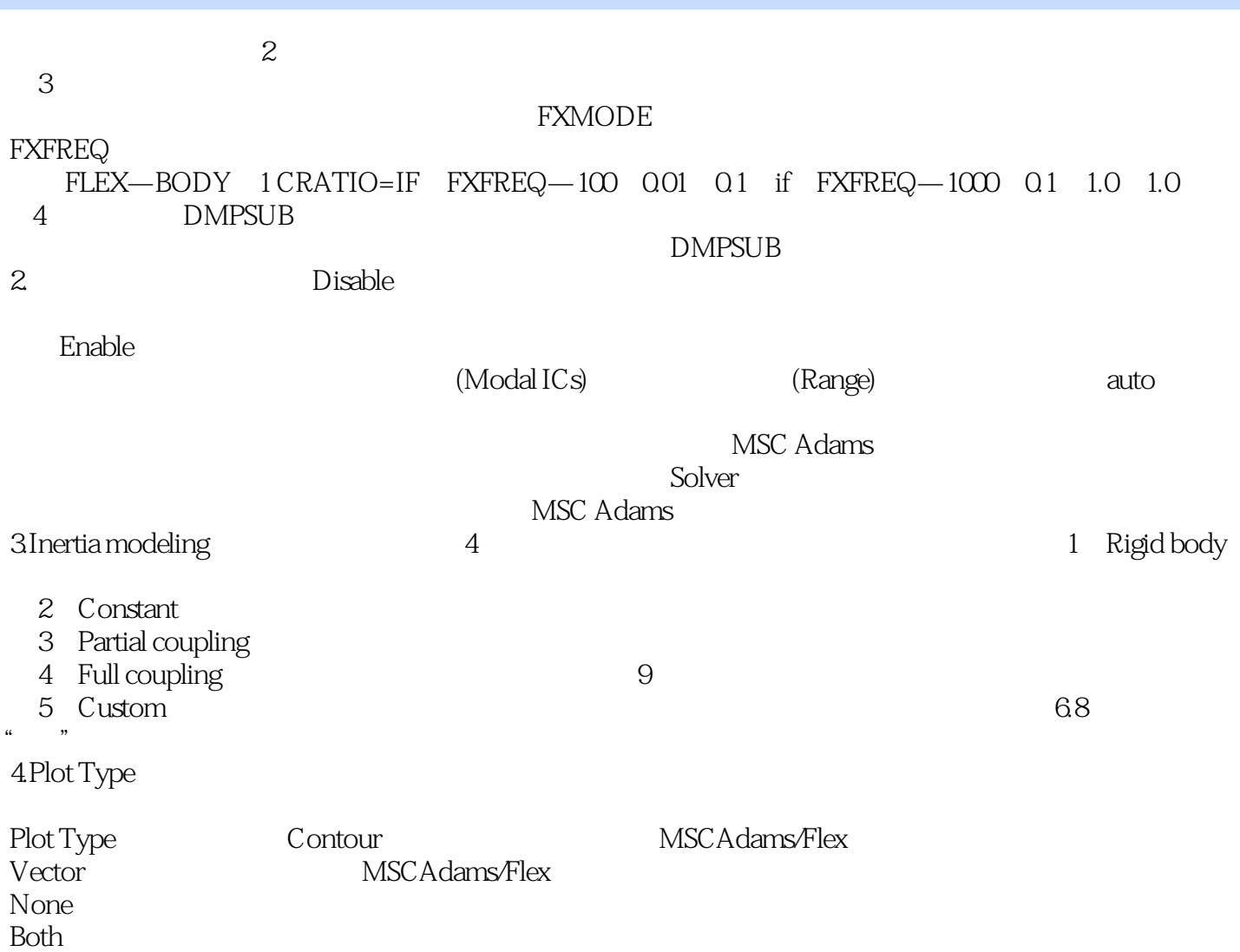

 $<<$ MSC Adams

MSC Adams Adams

 $,$  tushu007.com

MSC Adams

 $Adams$ 

Adams

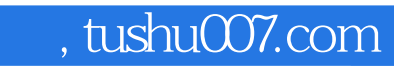

## $<<$ MSC Adams

本站所提供下载的PDF图书仅提供预览和简介,请支持正版图书。

更多资源请访问:http://www.tushu007.com